# Driver Self-Check-In @ BASF Antwerp Instruction Bulk Transport

We create chemistry

# WHAT DO YOU NEED TO CHECK-IN?

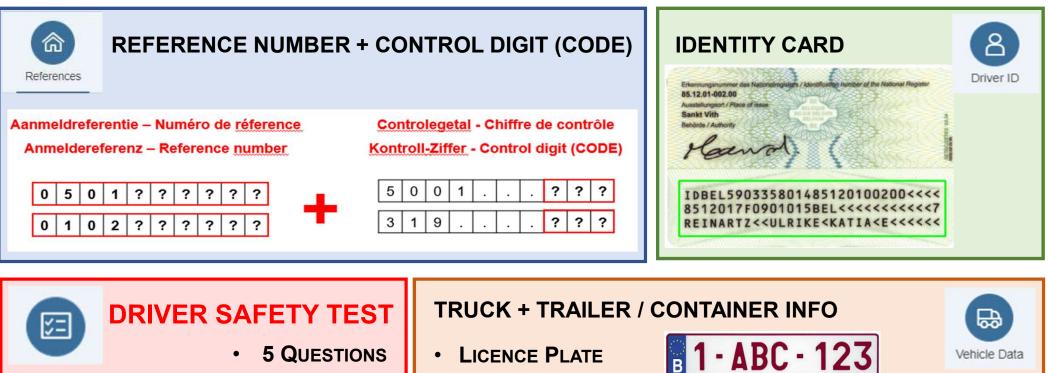

CONTAINER NUMBER

NO SUCCESS = NO ENTRANCE

2 TRIES

2 YEARS VALID

- TANK CODE / TANK INSTRUCTION
- COMPARTMENTS VOLUME (LITER) BAFFLES

# **HOW DO YOU NAVIGATE IN THE SELF CHECK-IN?**

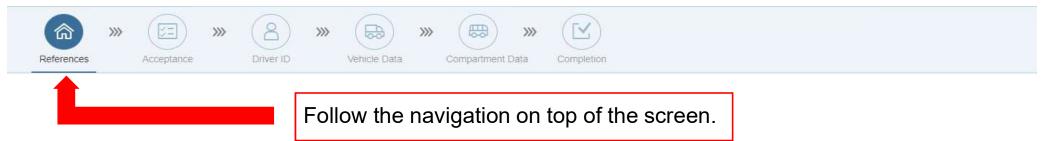

'Go to counter' will stop the Self Check-In. Please take the printed summary document and go to the counter for assistance.

Go to counter

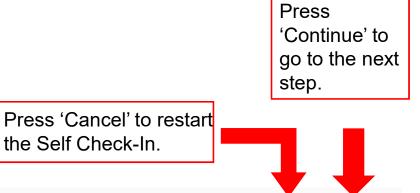

the Self Check-In.

Cancel Continue >

#### **STEP 1: SELECT YOUR LANGUAGE**

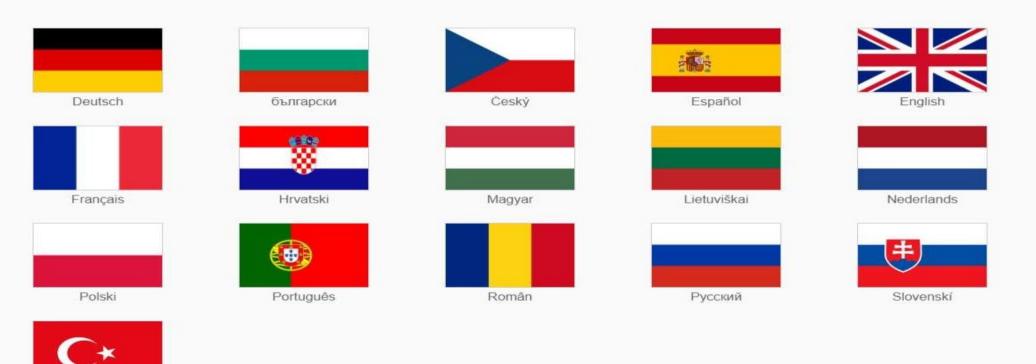

Türk

### **STEP 2: ENTER THE REFERENCE NUMBER**

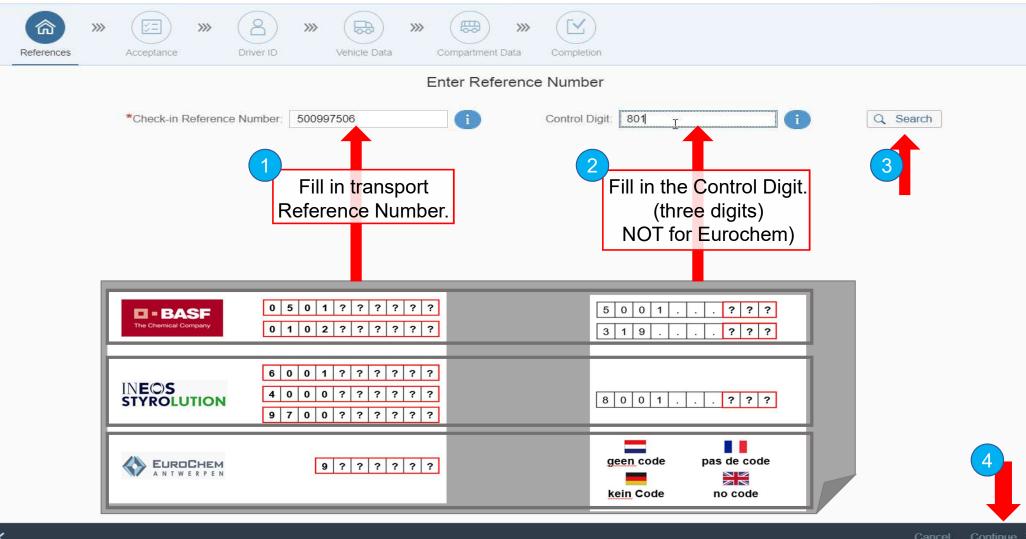

|                  | 9 3: CH           | ЕСК ТН               | E SHI      | PN        | IENT           | AND DELIV                     | 'ERY DE          | TAILS           |
|------------------|-------------------|----------------------|------------|-----------|----------------|-------------------------------|------------------|-----------------|
| References       | Acceptance >>>    | $\subseteq$          | cle Data C | ompartmen | mt Data Comple |                               |                  |                 |
|                  |                   |                      | En         | iter Ref  | ference Num    | ber                           |                  |                 |
|                  | *Check-in Referen | ce Number: 500997506 |            | 1         | Control        | Digit: 801                    | <b>i a s</b>     | Search          |
|                  |                   |                      |            |           |                |                               |                  |                 |
| Shipment Details |                   |                      |            |           |                |                               |                  |                 |
| Shipment Number  |                   |                      |            |           | Transport Com  | ipany                         |                  |                 |
| 0500997506       |                   |                      |            |           | Bertschi AG    |                               |                  |                 |
| Delivery Details |                   |                      |            |           |                |                               |                  |                 |
| Delivery Number  | Material Code     | Material Text        | Net Weight | Unit      | Customer       | Customer Address              | Storage Location | Planned loading |
| 5001353801       | 50428184          | Lupranat MX 121/1    | 24000.000  | KG        | CONICAAG       | Industriestr. 26 8207 Schaffh | D721             | 02.04.2019      |
|                  |                   |                      |            |           |                |                               |                  |                 |
|                  |                   |                      |            |           |                |                               |                  |                 |

Check the Shipment and Delivery Details linked to the Reference Number.

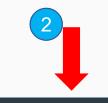

Continue >

Cancel

<

#### **STEP 4: CHECK AND ACCEPT THE TERMS AND CONDITIONS**

| Image: Acceptance Image: Second second sec |            |
|----------------------------------------------------------------------------------------------------|------------|
| Please check and accept the terms and conditions                                                                                                    |            |
| Undersigned driver declares:                                                                                                    |            |
| 1. agreement with all regulations applicable at the BASF site.                                                                                                    |            |
| 2. that vehicle, protective equipment and cabin papers are in conformity with all applicable regulations, in particular ADR-regulations, for the product being loaded/transported.                                                                                                    |            |
| 3. to check that maximum allowed weight is not surpassed and deviations are reported to BASF before leaving the BASF site.                                                                                                    |            |
| 4. that load is allocated in such manner to avoid axle overload and to secure the load adequately.                                                                                                    |            |
|                                                                                                    |            |
| I understand and agree to the storage and processing of my personal data as mentioned in the currently valid GDPR-consent leaflet available at the counter                                                                                                    |            |
| I have read and agree to the terms and conditions.                                                                                                    |            |
| Tick the box to agree with the terms and conditions.                                                                                                    | 2          |
|                                                                                                    |            |
| Cance                                                                                                    | Continue 🖒 |

#### **STEP 5: SCAN THE DRIVER ID**

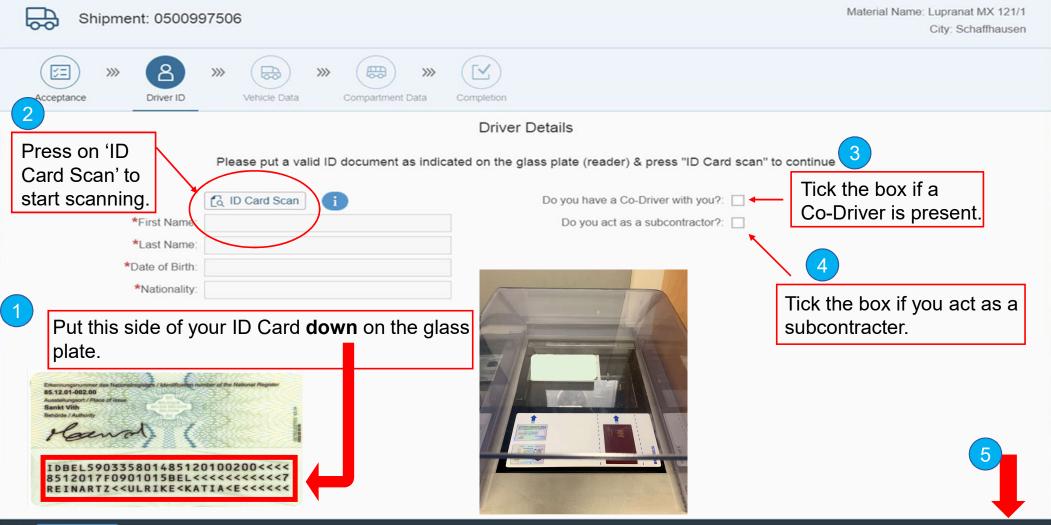

#### **STEP 6: CONFIRM AND START THE DRIVER SAFETY TEST**

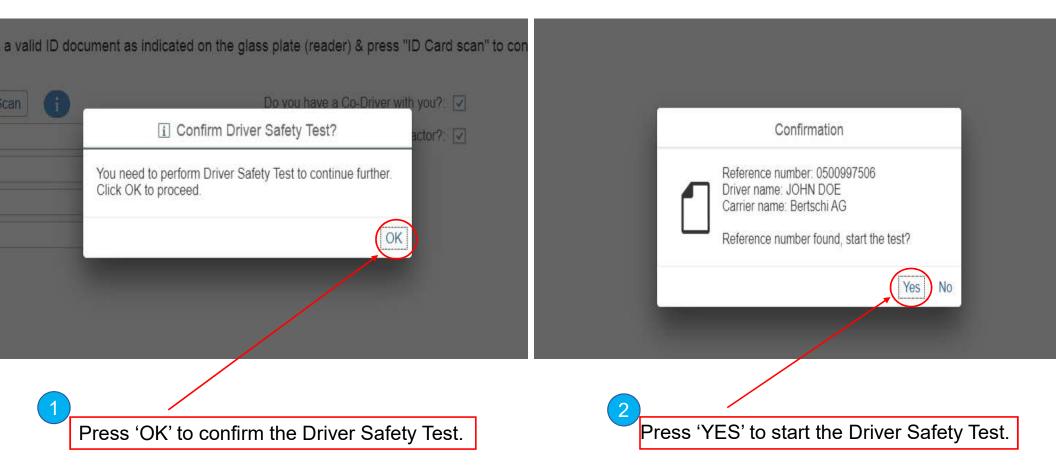

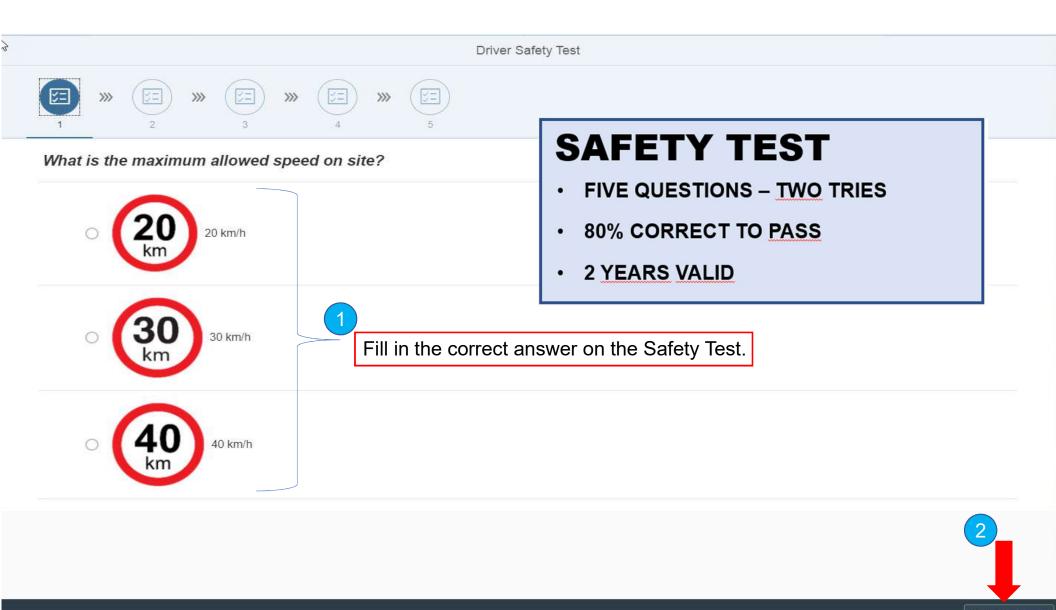

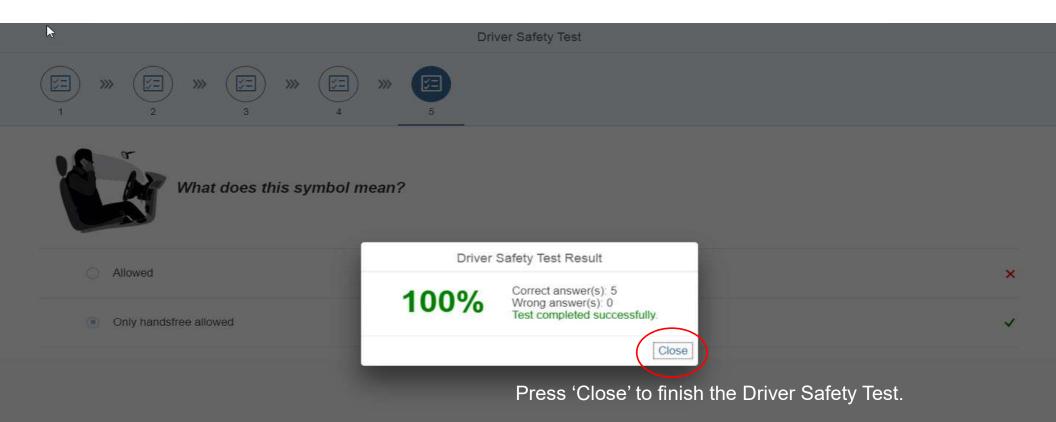

# **STEP 7: FILL IN SUBCONTRACTOR DETAILS**

| Shipment: 0500997506    |                             |                         |       |               | Material Nam | e: Lupranat MX 121/1<br>City: Schaffhausen |
|-------------------------|-----------------------------|-------------------------|-------|---------------|--------------|--------------------------------------------|
| Acceptance Driver ID Ve | hicle Data Compartment Data | Completion              |       |               |              |                                            |
|                         | 1                           | Subcontractor Details   |       |               |              |                                            |
| *Name                   | Enter Name                  | Street                  | ÷.[   | Enter Street  |              |                                            |
| House Number :          | Enter House Number          | *City                   | - E [ | Enter City    |              |                                            |
| *Postal Code            | Enter Postal Code           | *Country                | = [   | Enter Country | ~            |                                            |
| T<br>Fill in the        | e mandatory fields indic    | ated with a red asteris | κ,    | *             |              |                                            |

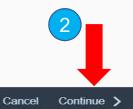

#### **STEP 8: SELECT THE TYPE OF VEHICLE**

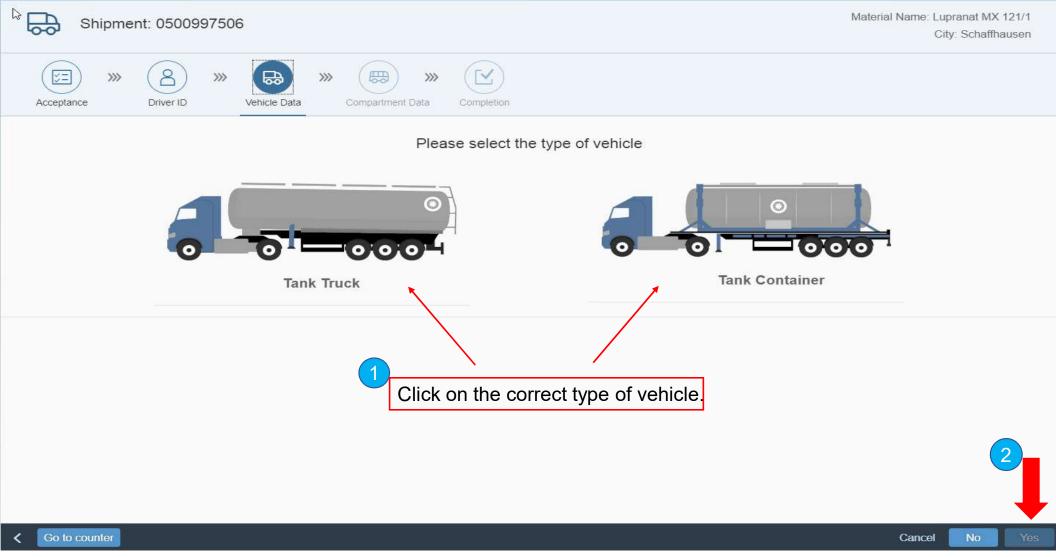

## **STEP 9A: ENTER THE TANK TRUCK INFORMATION**

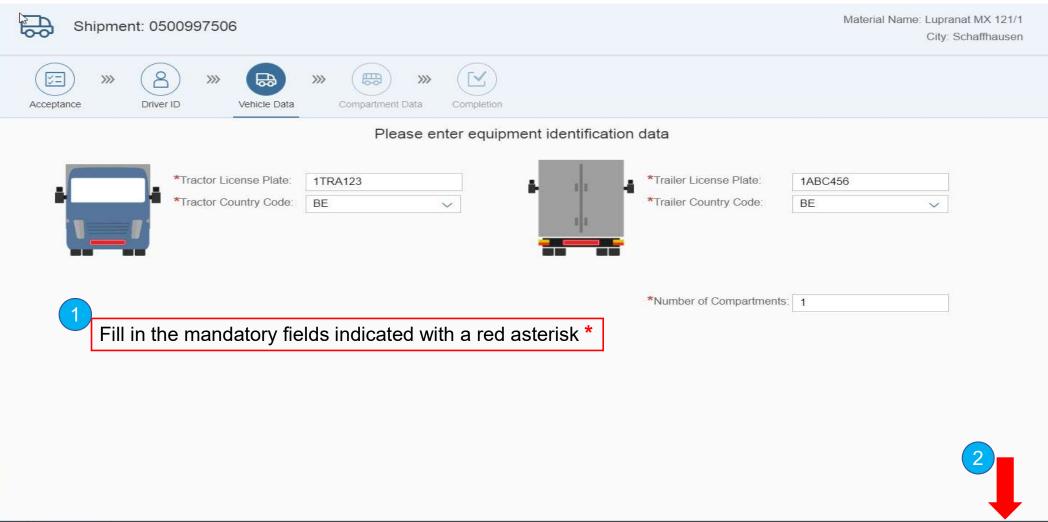

# **STEP 9B: ENTER THE CONTAINER INFORMATION**

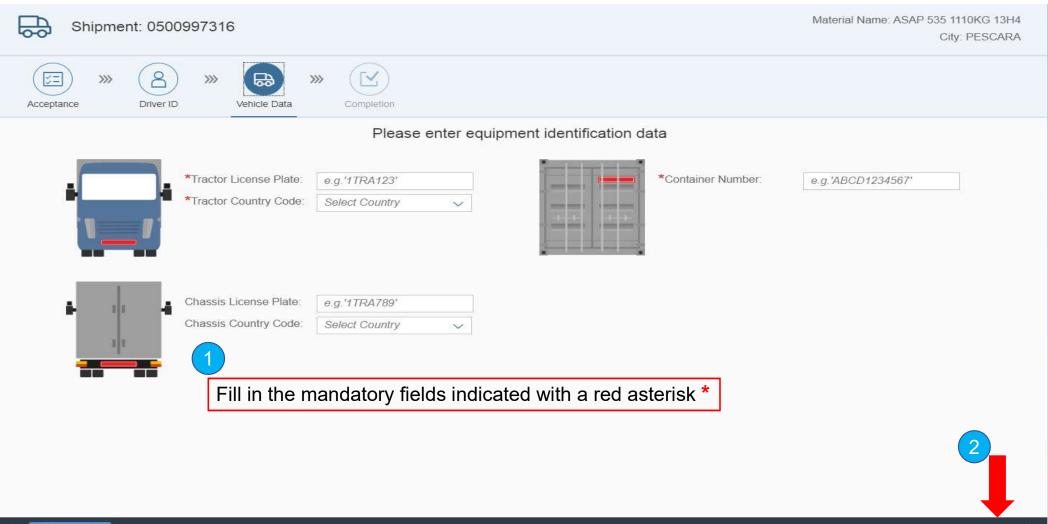

Cancel

Continue >

## **STEP 10: FILL IN THE DETAILS OF COMPARTMENT**

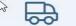

Shipment: 0500997506

Material Name: Lupranat MX 121/1 City: Schaffhausen

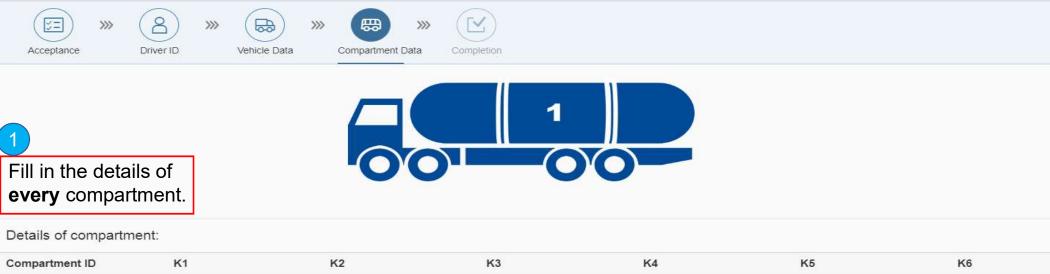

| comparamental   | R1    | N2                                              | KJ | K4 | No | Ku                |
|-----------------|-------|-------------------------------------------------|----|----|----|-------------------|
| *Volume         | 40000 | 1007 6                                          |    |    |    |                   |
| Unit            | Liter | ALLU 801937 6                                   |    |    |    |                   |
| Tank code       |       | ALLO<br>22/12 L4BN                              |    |    |    |                   |
| Baffle          | 3     | UN PORT, BLE TANK T11                           |    |    |    |                   |
| ECD present     |       | TC Impact AAR 600                               |    |    |    |                   |
|                 |       | Apprived RID<br>24CBM<br>45BR NULXUP<br>DC<br>N |    |    |    | 2                 |
| < Go to counter |       |                                                 |    |    |    | Cancel Continue > |

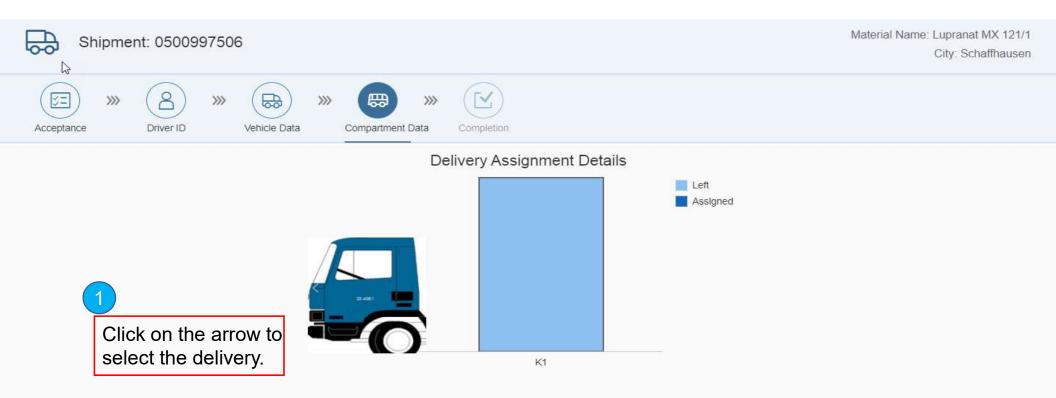

Assign the material to be loaded into each compartment:

| ł   |       | K            | 3      | K4    |   | K5    |   | ۲     | (6 |
|-----|-------|--------------|--------|-------|---|-------|---|-------|----|
|     | 1     | Empty        | ~      | Empty | ~ | Empty | ~ | Empty | ~  |
|     |       |              |        |       |   |       |   |       | _  |
| nat | ustom | mer name: CC | NICAAG | M     |   |       |   | (     | 3  |
|     |       |              |        |       |   |       |   |       |    |
|     | the   | delivery     |        |       |   |       |   |       |    |
|     |       |              | _      |       |   |       |   |       |    |
|     |       |              |        |       |   |       |   |       |    |

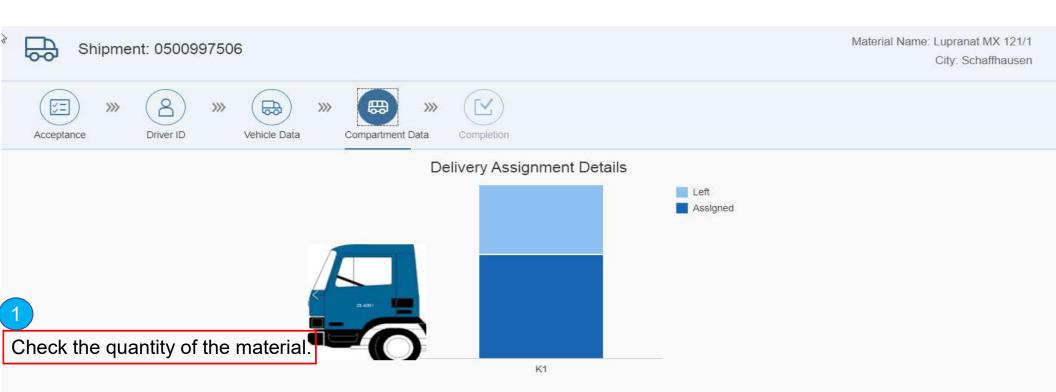

Please confirm (or change) the quantity of material assigned to compartments:

| Compartment ID | K1         | K2 | КЗ | K4 | K5 | K6                |
|----------------|------------|----|----|----|----|-------------------|
| Delivery       | 5001353801 |    |    |    |    |                   |
| Volume         | 40900      |    |    |    |    |                   |
| *Quantity      | 24000      |    |    |    |    | 2                 |
|                |            |    |    |    |    |                   |
| Co to counter  |            |    |    |    |    | Cancel Continue > |

# **STEP 11: COMPLETED DOCUMENTS OF THE SELF CHECK-IN**

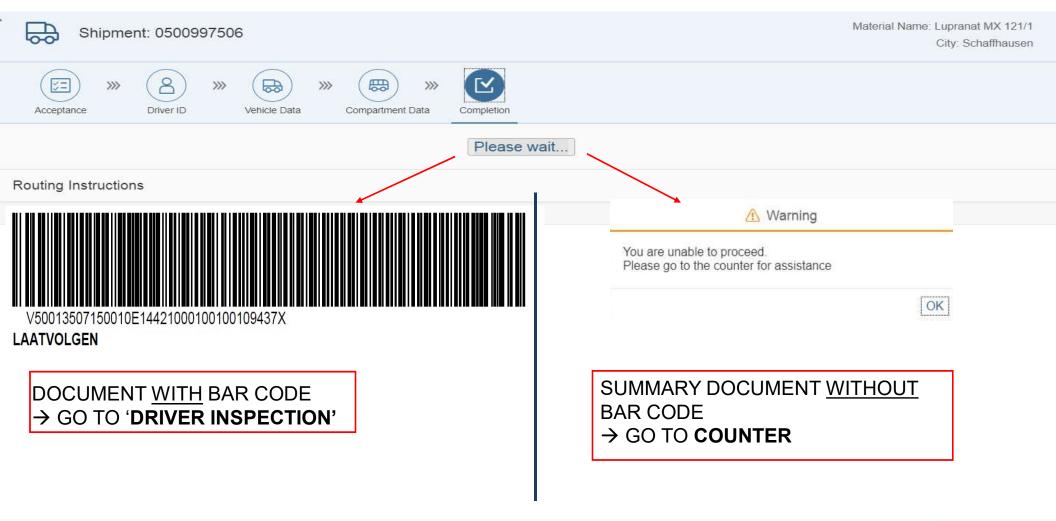

Exit in 8 Seconds 🗹

#### **STEP 12A: EXAMPLE 'LAATVOLGEN' DOCUMENT**

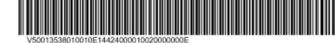

We create chemistry

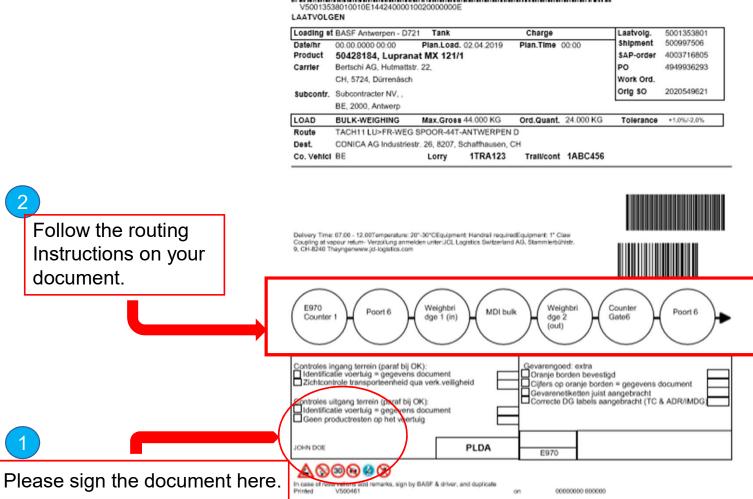

#### **STEP 12B: EXAMPLE 'SUMMARY' DOCUMENT**

d by( V500461 )on( Oct 18, 2019 ) )

Material Code Storage Location

50428184 ID700-BMD

House No

Tankoode

Date of Birth

12.10.1969

Date of Birth

22.07.1964

Postal Code

2000

Delivery

5001353801

Material Text Loading date Lupranat MX 121/1

City

Antwerp

Delivery Assignment

24000.

2019/04/02

Place of Birth

BE

Place of Birth

BE

Land

UOM

KG

|                            |        | ( Self check-in<br>Language: | summary         |                | ent printed b        | y |
|----------------------------|--------|------------------------------|-----------------|----------------|----------------------|---|
|                            |        | Language                     |                 | EN             |                      |   |
|                            |        | References:                  |                 |                |                      |   |
|                            |        | Checkin Reference No         |                 | 5009975        | 06                   |   |
|                            |        | Control Digit                |                 | 801            |                      |   |
|                            |        | Shipment<br>Net Weight       | Transpor<br>Uni | t Company<br>t | Delivery<br>Customer |   |
|                            |        | 0500997506                   | Bertsch         | ni AG          | 5001353801           | - |
|                            |        | 24000.000                    | КС              | 3              | CONICA AG            | 1 |
|                            |        | Driver ID:                   |                 |                |                      |   |
|                            |        | Firstnam                     |                 |                | Laciname             |   |
|                            |        | JOHN                         |                 |                | DOE                  |   |
|                            |        | Codriver ID:                 |                 |                |                      |   |
|                            |        | Firstnam                     | •               |                | Lastname             |   |
|                            |        | TOM                          |                 |                | SMIT                 | _ |
|                            |        | Subcontractor De             | talls:          |                |                      | _ |
| Please fill in all missing | J      | Name                         |                 | Street         |                      |   |
|                            | $\sim$ | Subcontracter N              | N               |                |                      | Ι |
| information.               |        | Vehicle Data:                |                 |                |                      |   |
|                            |        | Means of Transport           |                 | 0000000        | 00024000007          |   |
|                            |        | Country License plate        | Truck           | 8E             |                      |   |
|                            |        | License Plate Truck          |                 | 1TRA123        | 1                    |   |
|                            |        | Country Trailer              |                 | 8E             |                      |   |
|                            |        | License Plate Trailer        |                 | 1ABC456        | 3                    |   |
|                            |        | Country License plate        | Chassis         |                |                      |   |
|                            |        | Licence Plate Chassis        |                 |                |                      |   |
|                            |        | Container Number             |                 |                |                      |   |
|                            |        | Container Tare Weight        |                 | 0.000          |                      |   |
|                            |        | Compartment Dat              | a:              |                |                      |   |
|                            |        | Number of Compartme          | ints            | 1              |                      |   |
|                            |        |                              |                 |                |                      |   |
|                            |        | Compartment                  | Volume          |                | NOU                  | Γ |
|                            |        |                              | 40000           |                | L                    |   |
|                            |        | Compartment                  |                 |                |                      |   |
|                            |        | Compartment                  |                 |                |                      |   |

Undersigned driver declares:

1. agreement with all regulations applicable at the BASF site.

2. that vehicle, protective equipment and cabin papers are in conformity with all applicable regulations, in particular ADRregulations, for the product being loaded/transported.

3. to check that maximum allowed weight is not surpassed and deviations are reported to BASF before leaving the BASF site.

4 th ad is allocated in such man per to avoid axle overload and to secure the load adequately

inderstand and agree to the storage and processing of my personal data as mentioned in the currently valid GDPR-consent saflet available at the counter

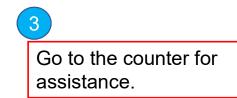

2 Please sign the document here.

# **BASE** We create chemistry